Projet d'évolution du réseau de transport du nord-est<br>de la région métropolitaine de Montréal par<br>Hydro-Québec TransÉnergie 6211-09-005

Direction de l'expertise sur la faune et ses habitats

# **PROTOCOLE POUR LES INVENTAIRES DE COULEUVRES ASSOCIÉES AUX HABITATS DE DÉBUT DE SUCCESSION AU QUÉBEC**

Ministère des Ressources naturelles et de la Faune

Août 2008

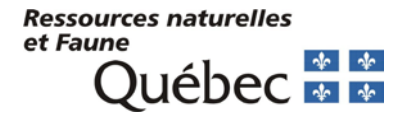

283

### **Ont participé à la production de ce document :**

### Rédacteur :

• Tremblay, Junior A. : Société Provancher / Secteur Faune Québec, Direction de l'expertise sur la faune et ses habitats

### Collaborateurs :

- Jutras, Jacques : Secteur Faune Québec, Direction de l'expertise sur la faune et ses habitats
- Léveillé, Martin : Secteur des opérations régionales, Direction de l'aménagement de la faune de l'Estrie, de Montréal et de la Montérégie
- Patenaude, Robert : Secteur Faune Québec, Direction de l'expertise sur la faune et ses habitats

### **Référence à citer :**

MRNF. 2008. Protocole pour les inventaires de couleuvres associées aux habitats de début de succession au Québec. Ministère des Ressources naturelles et de la Faune, Secteur Faune Québec. 9 pages + annexes.

#### **MISE EN GARDE**

Le présent protocole doit être considéré comme un document évolutif qui pourra être régulièrement révisé selon les nouvelles connaissances acquises sur les couleuvres. Les consultants qui réaliseront des inventaires d'avant-projet sont invités à rendre disponibles, auprès du MRNF, les données brutes recueillies afin qu'elles puissent être utilisées pour améliorer les connaissances sur ce groupe d'espèces. De la même façon, avant de planifier les inventaires, les consultants devront s'assurer d'utiliser la dernière version à jour du présent protocole, en contactant la direction de l'aménagement de la faune concernée (annexe 1). Il est proposé de discuter du plan d'échantillonnage avec le gestionnaire du ministère avant le début des travaux.

iv

# **TABLE DES MATIÈRES**

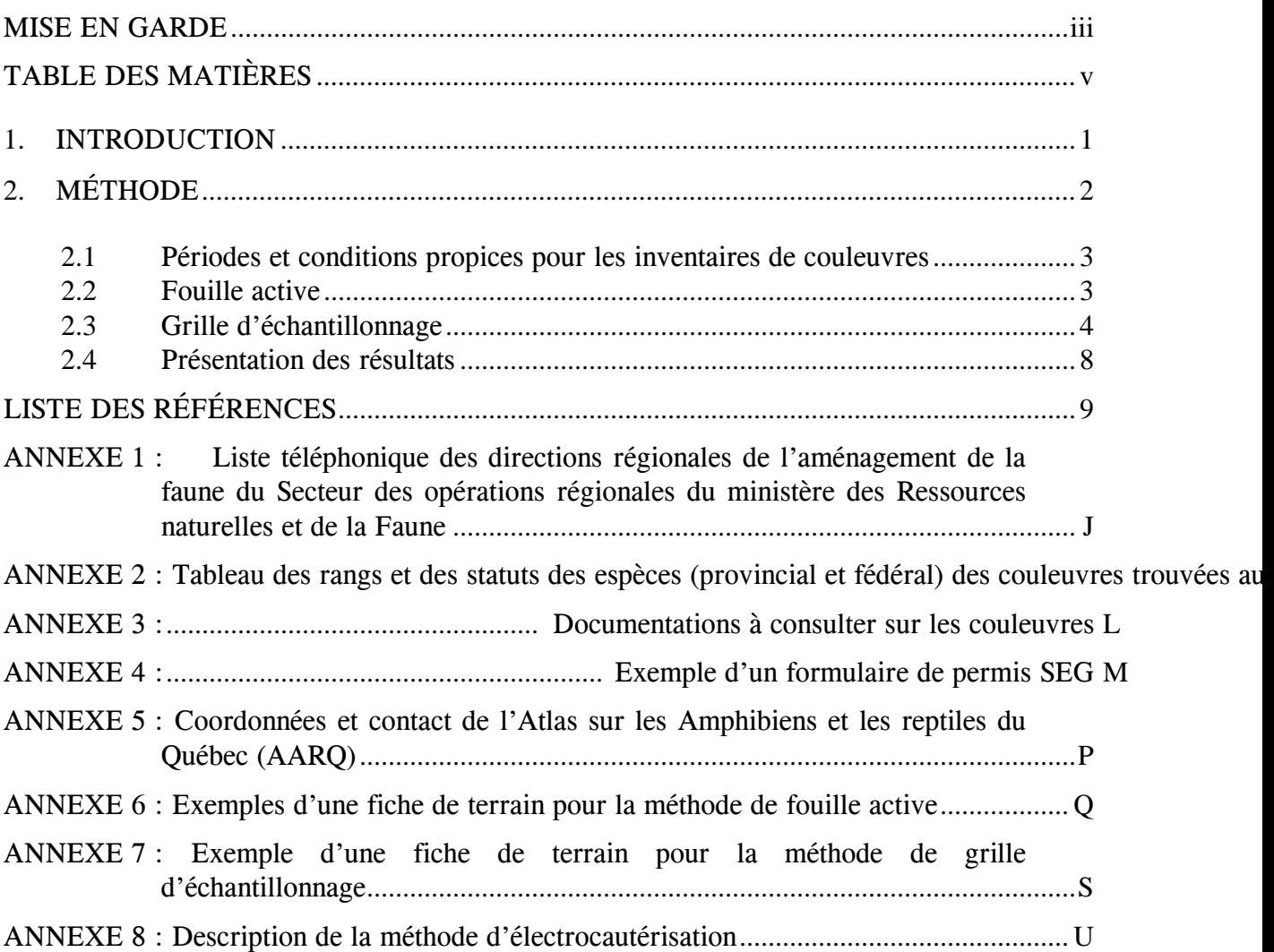

#### **1. INTRODUCTION**

Le Québec constitue la limite de répartition nord de plusieurs espèces animales et particulièrement pour le groupe des reptiles. Il existe huit espèces de couleuvres sur le territoire québécois : la couleuvre brune (*Storeria dekayi*), la couleuvre à collier (*Diadophis punctatus*), la couleuvre d'eau (*Nerodia sipedon*), la couleuvre mince (*Thamnophis sauritus*), la couleuvre rayée (*Thamnophis sirtalis*), la couleuvre tachetée (*Lampropetis triangulum*), la couleuvre à ventre rouge (*Storeria occipitomaculata*) et la couleuvre verte (*Lichlorophis vernalis*). Ces espèces sont généralement discrètes et leur observation nécessite une attention particulière. Par ailleurs, toutes ces espèces, hormis la couleuvre rayée et la couleuvre à ventre rouge, figurent sur la liste des espèces susceptibles d'être désignées menacées ou vulnérables (annexe 2; Gouvernement du Québec 2006). Les données fondamentales sur la biologie des couleuvres au Québec (par exemple, leur répartition et leur abondance relative dans les différents types d'habitats) sont souvent manquantes et représentent des connaissances nécessaires pour de l'élaboration des rapports de situation. Les inventaires permettent l'acquisition de telles informations.

Quelques documents existent sur les inventaires de couleuvres au Québec (Gauthier 2001, Rodrigue et al. 2008) et le présent protocole a été rédigé afin de standardiser les divers recensements de couleuvres qui ont cours au Québec et de fournir aux personnes impliquées dans ces opérations une procédure uniforme. Hormis la couleuvre d'eau, les couleuvres du Québec sont associées aux habitats de début de succession, soit les habitats ouverts tels que les champs, les friches et les clairières, et le protocole proposé est adapté à ce type d'habitat. Il est ainsi inapproprié pour la couleuvre d'eau. Ce document sera utile notamment aux consultants qui ont à réaliser des inventaires de couleuvres associées aux stades de début de succession dans le cadre d'études d'impact, aux institutions d'enseignement dans le cadre de projets de recherche, aux gestionnaires de différents ministères provinciaux et fédéraux, ainsi qu'aux aux organismes de conservation. Ce document présente un protocole d'inventaire pour les couleuvres

associées aux stades de début de succession et ne constitue pas une revue de la littérature sur la conservation des reptiles. Cependant, une documentation non exhaustive sur les reptiles est présentée en annexe 3.

### **2. MÉTHODE**

Le protocole propose deux méthodes d'inventaire de couleuvres et l'application de l'une et/ou l'autre de celles-ci dépendra des objectifs visés par l'inventaire. Ces deux méthodes sont : **la fouille active et la grille d'échantillonnage**.

La **fouille active** permet d'acquérir des connaissances de type présence/absence et d'abondance relative des espèces d'intérêts dans un site donné. Par contre, si les objectifs de l'inventaire sont d'estimer les effectifs des populations et d'obtenir des paramètres démographiques, la méthode de **grille d'échantillonnage** permettra d'acquérir les données nécessaires à ce type d'analyse. Une fouille active préalable permettrait de cibler les sites pour l'établissement des grilles d'échantillonnage en vue d'études plus détaillées. Dans le cas d'un site où les abris naturels ou artificiels déjà sur place sont rares ou absents, il est suggéré de précéder la fouille active par une installation de bardeaux répartis aléatoirement dans l'aire déterminée, deux à trois semaines avant cette fouille. Les bardeaux doivent être ramassés après l'inventaire.

Pour toute capture de couleuvres, il est requis de se procurer un permis SEG avant de procéder aux inventaires. Ces permis sont disponibles aux différents bureaux régionaux du MRNF (un exemple de formulaire de demande est présenté à l'annexe 4). Une clé d'indentification est en élaboration par l'Atlas des Amphibiens et des Reptiles du Québec (AARQ; coordonnées à l'annexe 5) et sera disponible prochainement sur leur site Internet. Également, le guide Desroches et Rodrigue (2004) offre une description détaillée pour chacune des espèces.

#### 2.1 Périodes et conditions propices pour les inventaires de couleuvres

Les couleuvres passent l'hiver dans des hibernacles et les dates de sortie varient selon les différentes espèces. Généralement, les couleuvres émergent de leur torpeur entre mars et mai, et le retour à l'hibernacle se déroule entre septembre et novembre, dépendamment de la température. Au Québec, les périodes d'activités des couleuvres débutent tôt au printemps pour se terminer à l'automne, habituellement avec les premières gelées (Desroches et Rodrigue 2004). Bien que les couleuvres peuvent parfois sortir de leur hibernacle assez tôt au printemps, les efforts d'échantillonnage devraient être déployés à partir du 15 mai et se terminer au plus tard le 15 octobre.

Peu importe la méthode d'inventaire utilisée, le travail doit être effectué lorsque la température extérieure se situe entre 15 et 30°C, soit les périodes où une plus grande présence de couleuvres est observée (Ersnt et Ersnt 2003). De plus, les journées immédiatement après de fortes pluies doivent être évitées. À des températures plus basses ou plus élevées, les couleuvres réduisent leur activité et/ou occupent une strate plus profonde du sol. Ainsi lors d'un inventaire estival, il est préférable de concentrer les recherches à l'aube (du lever du soleil jusqu'à 09h) et en fin de journée (de 16h jusqu'au coucher de soleil). Cependant pour les inventaires printanier ou automnal, les efforts de recherche doivent être conduits durant la période chaude de la journée (entre 09h et 15h).

#### 2.2 Fouille active

#### 2.2.1 Description de la méthode

Dans un site déterminé, tous les abris naturels (amas de pierre, roche, tronc d'arbre renversé, etc.) ou artificiels (toile, bardeau, planche, morceaux de béton, sections de clôture, etc.) déjà sur place doivent être soulevés afin d'observer la présence de couleuvres. Par la suite, ces abris ou matériaux doivent être replacés dans leur état initial. La présence et le nombre d'individus sont inscrits sur une fiche de terrain (voir exemple en annexe 6). La quantité d'abris soulevés ou la superficie inventoriée peut varier selon la grandeur et la composition en habitats du site d'étude.

- 2.2.1 Matériel
- Gants;
- GPS;
- Fiche de terrain.

#### 2.2.2 Nombre de visites

Une visite peut être suffisante pour confirmer la présence des espèces sur un site donné mais le fait de ne pas observer une espèce lors d'une seule visite n'indique pas nécessairement son absence sur ce site.

#### 2.3 Grille d'échantillonnage

2.3.1 Description de la méthode

Le site où les grilles d'échantillonnage seront disposées doit idéalement être connu comme un site où l'espèce d'intérêt y a déjà été recensée lors de fouilles actives ou d'observations antérieures. Une telle grille d'échantillonnage est constituée de 25 bardeaux d'asphalte répartis systématiquement à chaque 10m sur 5 colonnes et 5 lignes (figure 1), ce qui représente une superficie de 0,25 ha. La numérotation des bardeaux est composée de deux chiffres séparés par un tiret; le premier chiffre correspond à la colonne et le deuxième à la ligne (figure 1).

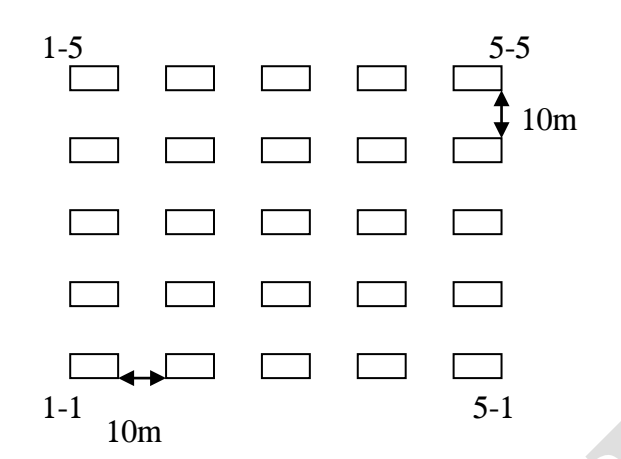

Figure 1. Schéma d'une grille d'échantillonnage comportant 25 bardeaux.

Lors de chaque visite, les couleuvres observées sous les bardeaux sont capturées. Elles peuvent être placées dans un contenant de plastique le temps de la prise de données. Selon les objectifs de l'inventaire, les caractéristiques morphologiques d'intérêt sont notées (longueur totale, poids, sexe, etc.; voir exemple d'une fiche de terrain à l'annexe 7) et les individus peuvent être marqués (par la méthode d'électrocautérisation (annexe 8). La région marquée doit être préalablement anesthésiée localement, soit avec un aérosol à base de benzocaïne (comme le Cetacaïne); CCPA 2008) puis relâchés à l'emplacement de leur capture. **ATTENTION** : le marquage de couleuvres ne doit être utilisé que dans le cadre de projets nécessitant une telle opération (ex : estimé de population, étude sur les déplacements, etc.).

#### 2.3.2 Matériel

- Analgésique (au besoin);
- Balance (au besoin);
- Bardeaux d'asphalte;
- Contenants de plastique;
- Électrocautère (au besoin);
- Fiche terrain;
- Gants;
- GPS:

• Ruban à mesurer.

#### 2.3.3 Effort d'échantillonnage

- Une grille d'échantillonnage doit être installée pour chaque observation ou groupe d'observations de l'espèce d'intérêt.
- Pour les sites avec une seule observation, la grille doit être centrée sur cette observation.
- Dans le cas de sites avec plusieurs mentions, ces dernières sont groupées si les observations les plus distales sont distancées par moins de125 m.
- Dans la situation où les observations les plus rapprochées de deux regroupements sont à moins de 200 m, le centre de la grille est positionné à l'équidistance des observations.
- Lorsque ces deux observations sont distantes de plus de 200 m, une grille par groupement d'observations sera établie.
- Chacune des grilles doit être séparée de sa voisine par au moins 150 m afin de préserver leur indépendance.
- La présence d'une barrière physique importante (autoroute, rivière) peut diminuer la distance minimale requise entre deux grilles d'échantillonnage.

La distance entre les grilles varie selon les espèces ciblées et peut être moindre pour certaines espèces, par exemple la couleuvre brune dont le domaine vital ne dépasse pas 0,28 ha (Pouliot 2008). Également, cette distance est basée sur les déplacements normaux des couleuvres et n'est pas adaptée lors des périodes de migrations (printanier ou automnale). À ces périodes, la distance entre les grilles d'échantillonnage devrait tenir compte de l'augmentation de la capacité de déplacements des individus. La figure 2 présente un exemple d'installation d'un dispositif de grille d'échantillonnage.

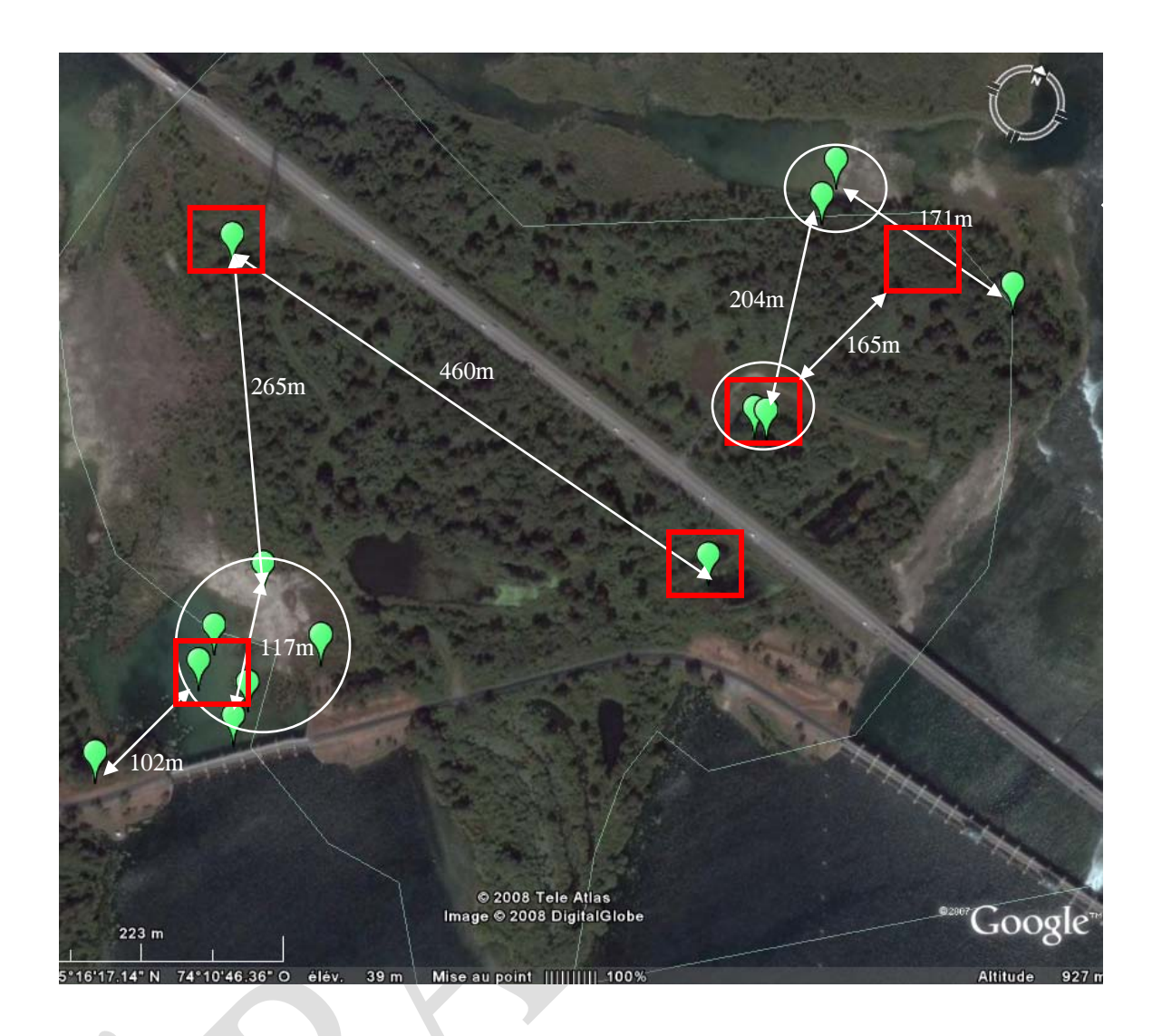

Figure 2. Disposition de grilles d'échantillonnage (carré rouge) selon des observations de couleuvres. Les cercles blancs représentent des regroupements de couleuvres (distance ≤125m).

La densité de grilles d'échantillonnage varie selon le nombre d'observations connues et selon les espèces considérées. Selon l'établissement standard des grilles d'échantillonnage (distance minimale de 150 m entre les grilles), la densité maximale est de 1 grille par environ 3 ha. Dans le cas d'échantillonnage de la couleuvre brune (distance minimale de 50 m, entre chacune des grilles), la densité maximale de grilles d'échantillonnage pourrait être de 1 grille à tous les 0,56 ha, soit 1,8 grilles/ha. Il est important de mentionner que seulement les sites avec des observations connues de la ou des espèces d'intérêt présenteront des grilles d'échantillonnage.

#### 2.3.4 Fréquence des visites

La première visite après l'installation de la grille d'échantillonnage doit se faire au minimum trois semaines après la pose des bardeaux afin de permettre l'établissement des conditions favorables à la présence des couleuvres et que celles-ci puissent les repérer et les occuper. Quatre visites hebdomadaires subséquentes sont nécessaires lorsque les conditions météo sont favorables. Lors de la dernière visite, les bardeaux doivent être ramassés.

Lorsqu'un inventaire par grille d'échantillonnage est précédé d'une fouille active, l'installation de la grille peut être établie la journée même de la fouille, dans le cas d'observations de la ou des espèces d'intérêts.

#### 2.4 Présentation des résultats

Les données recueillies devront être présentées de façon détaillée afin d'en faciliter l'interprétation. Ces données devront être transmises à la direction de l'aménagement de la faune de la région concernée au plus tard le 31 décembre de chaque année (les coordonnées des directions se trouvent à l'annexe 3). Ainsi, des tableaux devront permettre une présentation des données par site de fouille ou par grille d'échantillonnage, par journée d'inventaire et par espèce. De plus, les données devront être transmises aux responsables de l'AARQ (coordonnées disponible à l'annexe 5). Ces mesures permettent au MRNF et à ses partenaires de recueillir des données sur une faune très méconnue du territoire québécois.

### **LISTE DES RÉFÉRENCES**

- CCPA, Conseil canadien de protection des animaux, 2008. Manuel volume 2 Marquage des animaux. [en ligne] [http://www.ccac.ca/fr/CCAC\\_Programs/Guidelines\\_Policies/GUIDES/ENGLIS](http://www.ccac.ca/fr/CCAC_Programs/Guidelines_Policies/GUIDES/ENGLISH/V2_84/CH22_2.HTM) [H/V2\\_84/CH22\\_2.HTM](http://www.ccac.ca/fr/CCAC_Programs/Guidelines_Policies/GUIDES/ENGLISH/V2_84/CH22_2.HTM)
- Desroches, J.F., et D. Rodrigue, 2004. Amphibiens et reptiles du Québec et des maritimes. Éditions Michel Quintin, Waterloo, Québec. 288 p.
- Ersnt, C.H., et E.M. Ersnt, 2003. Snakes of the United States and Canada. Smithsonian Institution Press, Washington et London, 668 p.
- Gauthier, M. 2001. Développement d'un protocole standard pour les inventaires de serpents au Québec – Guide à l'intention des participants (édition 2001). Envirotel Inc. Sherbrooke, Québec. 18 p.
- Gouvernement du Québec, 2006. Arrêté ministériel 2006-037. Gazette officielle du Québec 41: 4840-4846.
- Pouliot, D. 2008. Rapport sur la situation de la couleuvre brune (*Storeria dekayi*) au Québec – En préparation. Ministère des Ressources naturelles et de la Faune du Québec, Secteur Faune Québec.
- Rodrigue, D., S. Rouleau, et M. Ouellette, 2008. Stage de formation : Méthodes d'inventaires pour les amphibiens et les reptiles du Québec. Société d'histoire naturelle de la vallée du St-Laurent.

# **ANNEXE 1 :**

# **Liste téléphonique des directions régionales de l'aménagement de la faune du Secteur des opérations régionales du ministère des Ressources naturelles et de la Faune**

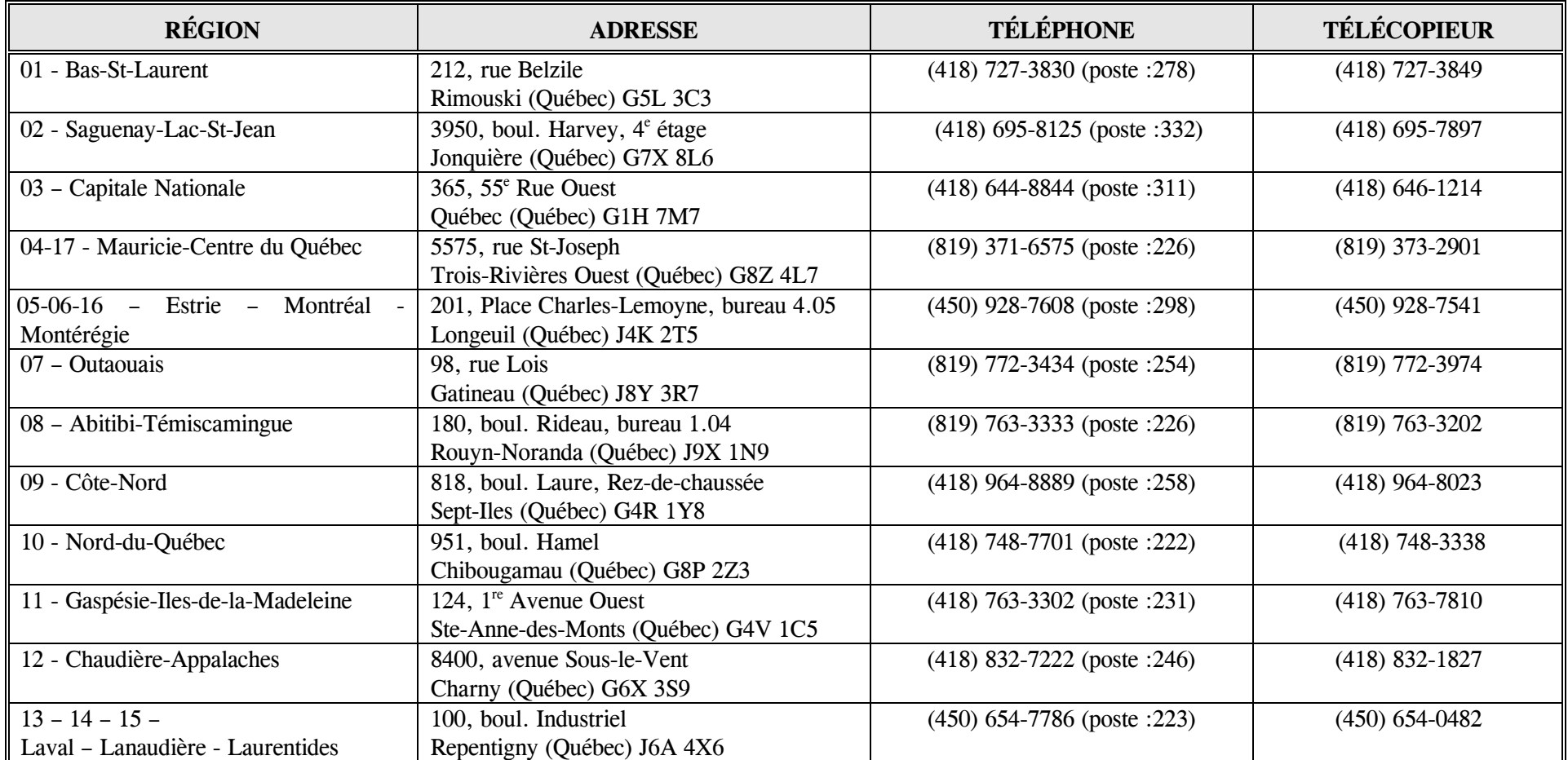

# **ANNEXE 2 : Tableau des rangs et des statuts des espèces (provincial et fédéral) des couleuvres trouvées au Québec**

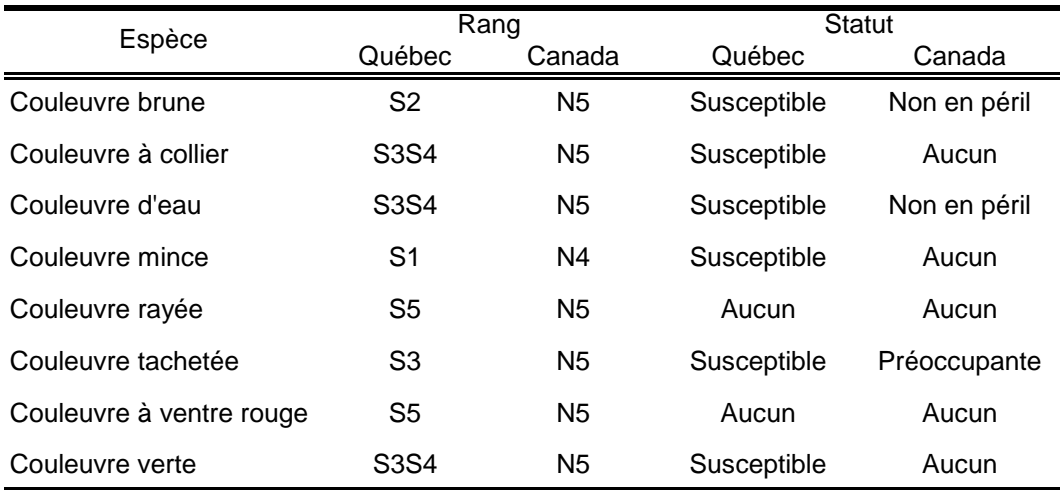

### **ANNEXE 3 : Documentations à consulter sur les couleuvres**

- Atlas des Amphibiens et des Reptiles du Québec, AARQ. 2008. [en ligne] [http://www.atlasamphibiensreptiles.qc.ca.](http://www.atlasamphibiensreptiles.qc.ca/)
- Desroches, J.F., et D. Rodrigue. 2004. Amphibiens et reptiles du Québec et des maritimes. Éditions Michel Quintin, Waterloo, Québec. 288 p.
- Ersnt, C.H., et E.M. Ersnt. 2003. Snakes of the United States and Canada. Smithsonian Institution Press, Washington et London. 668 p.
- Pouliot, D. 2008. Rapport sur la situation de la couleuvre brune (*Storeria dekayi*) au Québec – En préparation. Ministère des Ressources naturelles et de la Faune du Québec, Secteur Faune Québec.
- Seburn, C.L., et C.A. Bishop. 2007. Ecology, conservation, and status of reptiles in Canada. Herpetological Conservation Number 2. 246 p.

# **ANNEXE 4 : Exemple d'un formulaire de permis SEG**

Le formulaire *Demande de permis SEG* est disponible à la Direction de l'aménagement de la faune de la région concernée et il doit être remis à cet même direction, dont les coordonnées sont présentées à l'annexe 1. Un exemple de formulaire *Demande de permis SEG* est présenté à la page suivante.

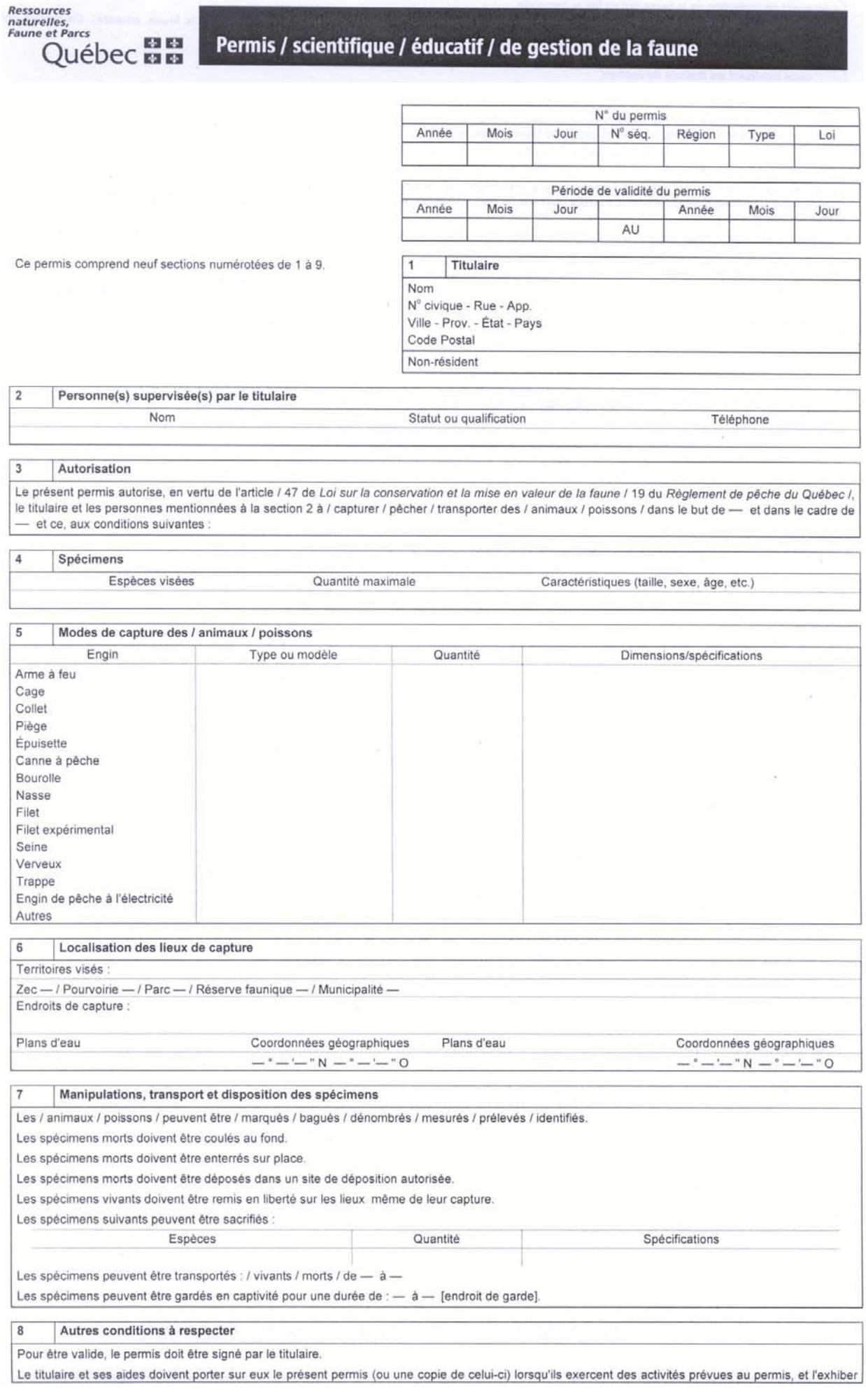

Ministère des Ressources naturelles, de la Faune et des Parcs Direction des territoires fauniques et de la réglementation  $2004 - 09 - 23 - Page 1 de 2$ 

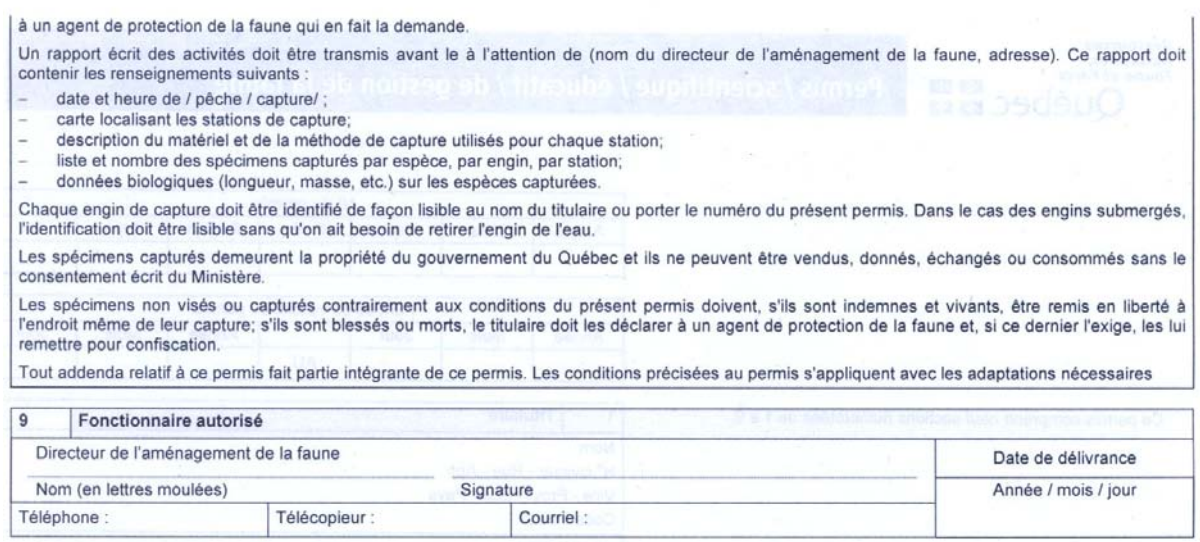

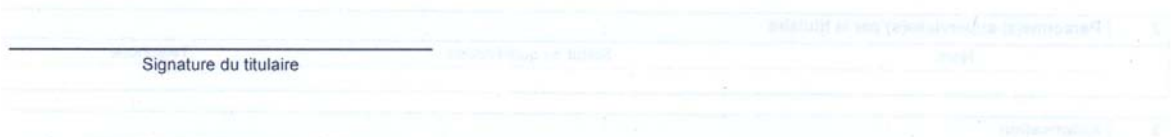

÷

 $2004 - 09 - 23 - Page 2 de 2$ 

antation

# **ANNEXE 5 : Coordonnées et contact de l'Atlas sur les Amphibiens et les reptiles du Québec (AARQ)**

### **Sébastien Rouleau**

Coordonnateur de l'Atlas des amphibiens et des reptiles du Québec (AARQ)

Société d'histoire naturelle de la vallée du Saint-Laurent

21 125, chemin Sainte-Marie

Sainte-Anne-de-Bellevue (Québec)

H9X 3Y7

Téléphone: (514) 457-9449

Télécopieur : (514) 457-0769

Courriel : [info@herpetofaune.org](mailto:info@herpetofaune.org)

Site Web : [http://www.atlasamphibiensreptiles.qc.ca](http://www.atlasamphibiensreptiles.qc.ca/)

# **ANNEXE 6 : Exemples d'une fiche de terrain pour la méthode de fouille active**

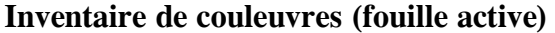

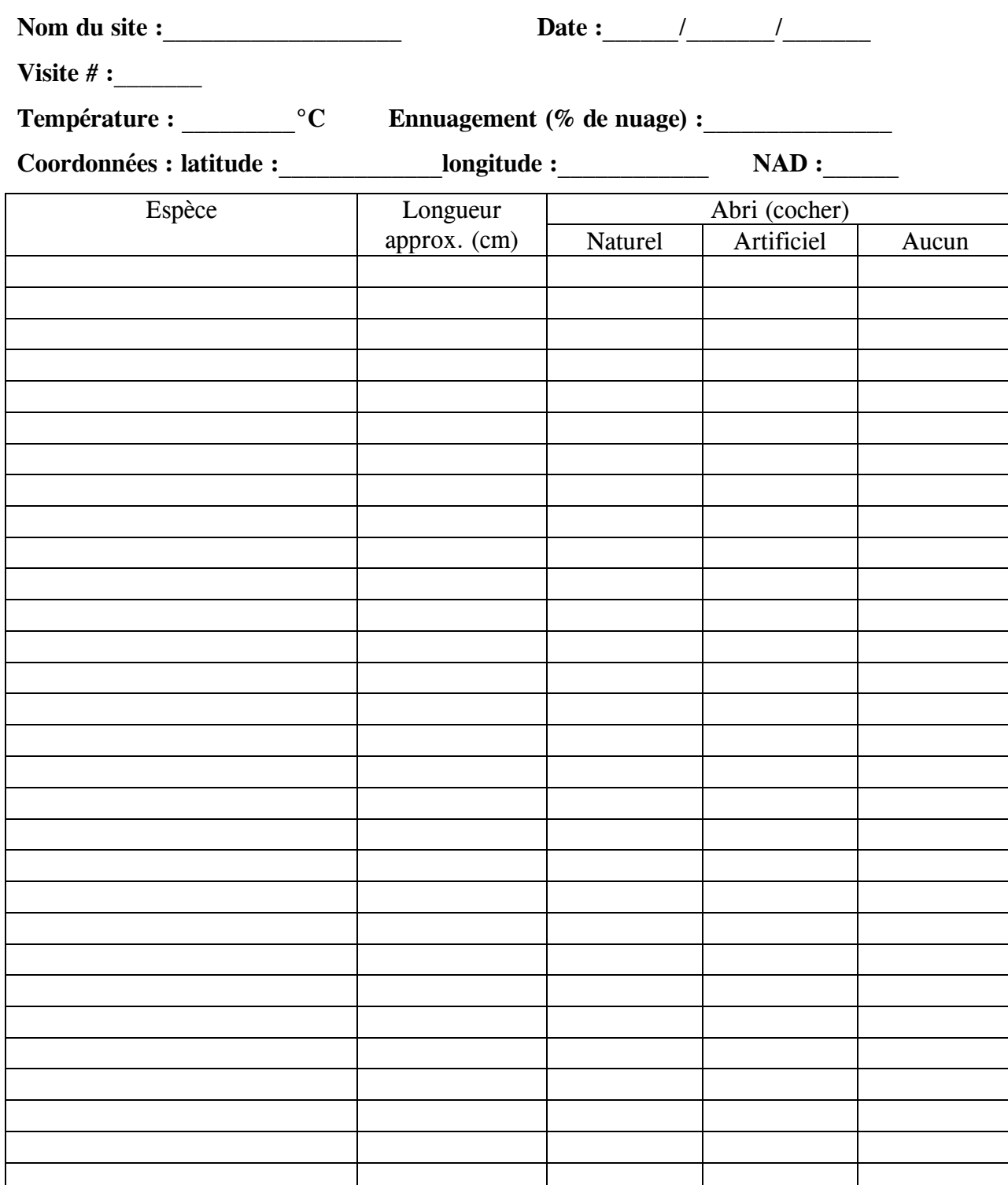

# **ANNEXE 7 : Exemple d'une fiche de terrain pour la méthode de grille d'échantillonnage**

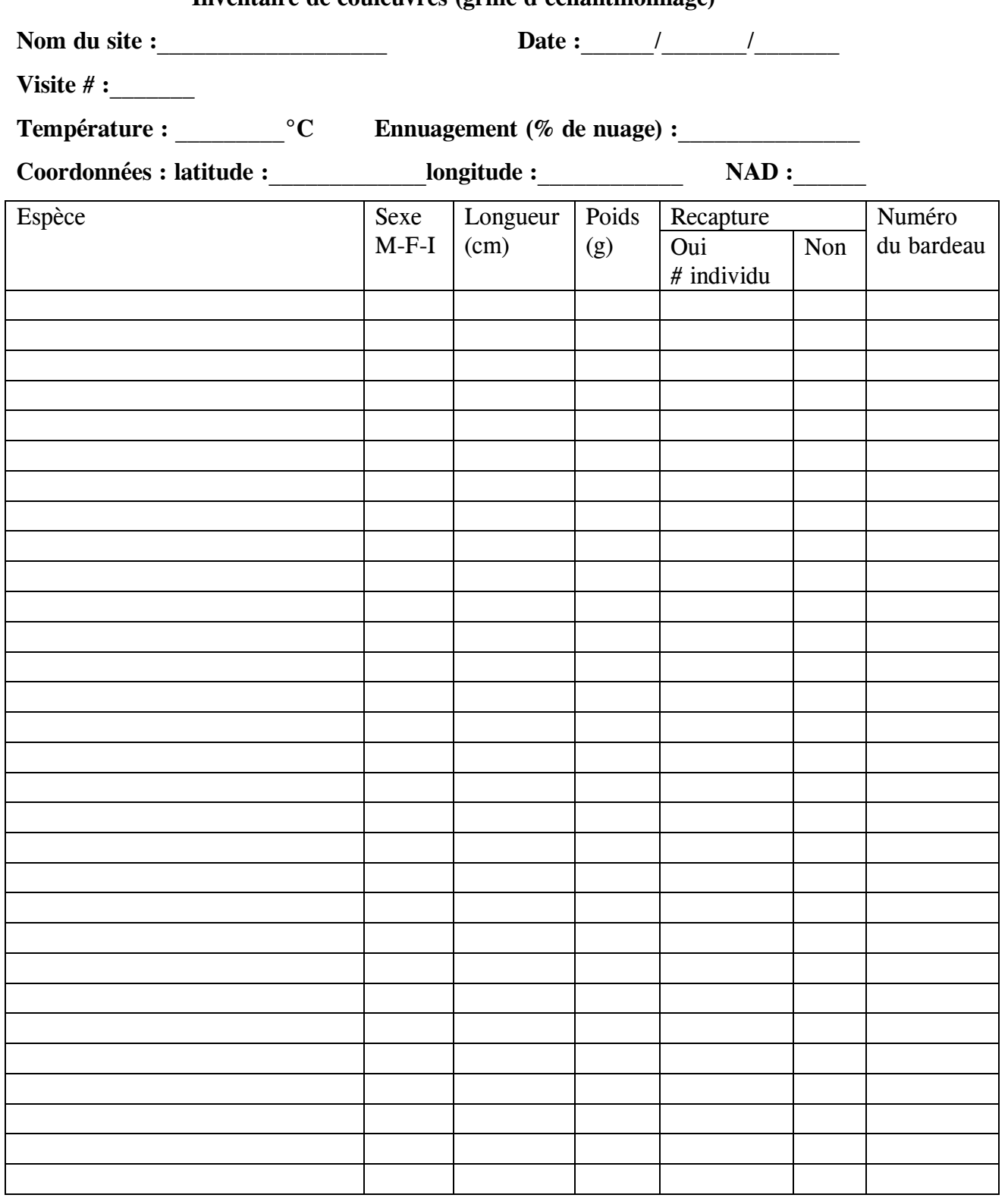

# **Inventaire de couleuvres (grille d'échantillonnage)**

# **ANNEXE 8 : Description de la méthode d'électrocautérisation**

(Adaptée d'un document interne préparé par David Rodrigue, Société d'histoire naturelle de la vallée du Saint-Laurent, avec la contribution de Patrick Hasch, Héritage Laurentien. Octobre 2002)

Le marquage de couleuvres sur le terrain nécessite un cautère de taille réduite, ne fonctionnant pas à l'électricité et qui peut être utilisé pour marquer des spécimens de tailles variables (grandes à très petites). L'outil utilisé est un burin au butane, lequel permet d'utiliser une variété de pointes de formes et tailles différentes, chauffe rapidement et se transporte aisément.

Voici le matériel nécessaire et leur spécification :

- Aérosol à base de benzocaïne (comme le Cetacaïne)
- Burin au butane, sans cordon et rechargeable : **Modèle Weller Portasol P-1C**;
- Pointe de soudage de rechange : **T1 1/32'' (1mm)**;
- Butane ordinaire pour briquet, sous pression.

Ces instruments peuvent être trouvés à l'adresse suivante à Montréal, et potentiellement à d'autres commerces du genre :

> Active Électronique 5349 Ferrier Montréal (Québec) H4P 1M1 Tél : (514) 731-7441 Fax : (514)731-0129

À la page suivante est présentée la méthode de numérotation des couleuvres lors de l'électrocautérisation.

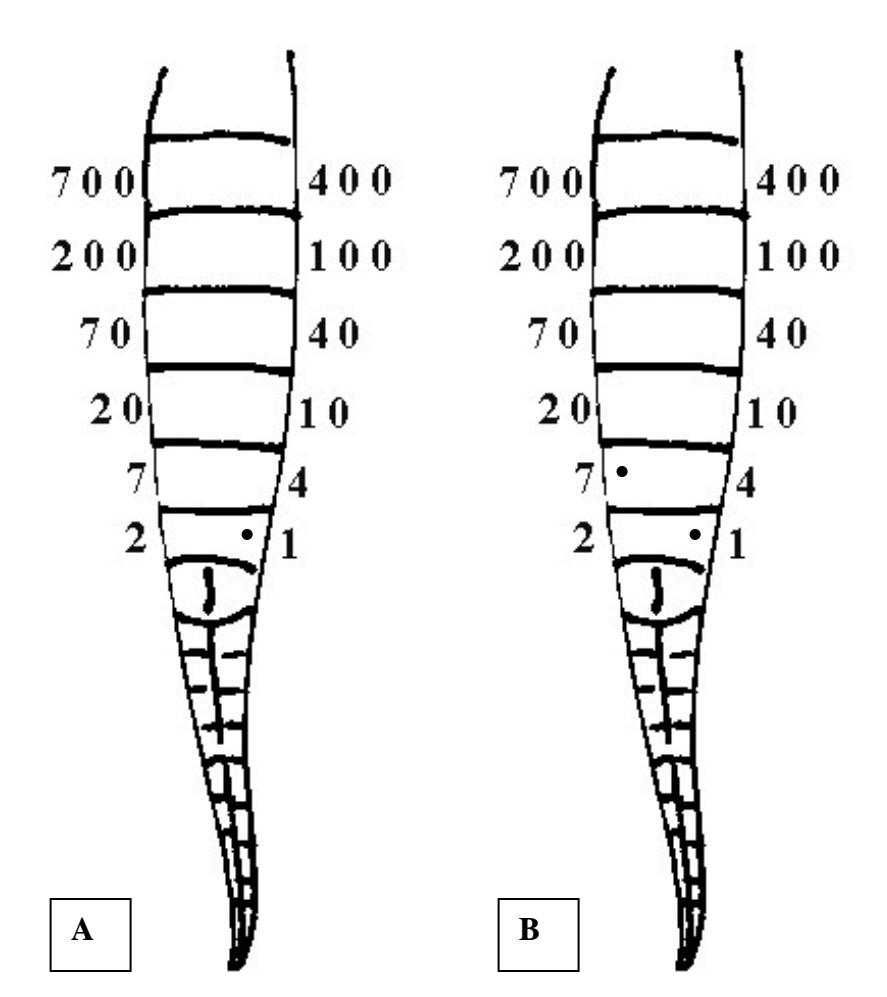

Figure 3. Schéma de couleuvres marquées en vue ventrale (source : AARQ).

La numérotation s'effectue sur les premières écailles ventrales qui se trouve au dessus de l'écaille annale des couleuvres telle que présentée à la figure 3. Avant l'électrocautérisation, la région à brûler doit être anesthésiée localement avec un aérosol à base de benzocaïne. Par la suite, la technique consiste à faire une petite brûlure sur le côté droit et/ou côté gauche des écailles correspondant au numéro de l'individu avec le burin. Ainsi, la figure 3A présente la couleuvre numéro 1 alors que le numéro de la couleuvre sur la figure 3B est 8.